# А.Г. Чухрай, С.И. Педан

Национальный аэрокосмический университет им. Н.Е. Жуковского «ХАИ», Харьков

# МНОГОУРОВНЕВАЯ СИСТЕМА ПОДСКАЗОК В ИНТЕЛЛЕКТУАЛЬНЫХ КОМПЬЮТЕРНЫХ ОБУЧАЮЩИХ ПРОГРАММАХ

Описана разработка многоуровневой системы подсказок в интеллектуальных компьютерных обучающих программах. Для каждого из видов подсказок представлены методы их формирования, случаи показа, а также характер влияния на процесс обучения и уровень компетенции обучаемого. Предложен метод динамического формирования текстового содержания подсказок. Рассмотрена реализация разработанной системы подсказок в рамках универсальной среды создания и трансляции обучающих программ.

Ключевые слова: интеллектуальное компьютерное средство обучения, компонент компетенции, подсказка, байесовская сеть, обратная связь, универсальная среда.

### **Введение**

Отличительной особенностью интеллектуальных компьютерных систем обучения (ИКСО) от традиционных тестирующих программ является возможность корректно интерпретировать действия обучаемого в соответствии с динамически формируемой моделью обучаемого [1]. Модель обучаемого содержит информацию о различных его параметрах, начиная от времени выполнения каждого из заданий и заканчивая, например, гипотезами о текущем психологическом состоянии обучаемого. Структура модели зависит от специфики предметной области ИКСО, а также целей обучения. Несмотря на многообразие возможных вариантов формирования структуры модели обучаемого, обязательным ее атрибутом являются сведения о компетенции обучаемого в виде, например, вероятностных предположений о состоянии каждого из компонентов компетенции (КК) решаемой задачи. ИКСО выполняет формирование шагов процесса обучения (plan recognition) и оценку компетенции обучаемого (knowledge tracing) в процессе осуществления данных шагов [2]. Данные функций находятся под взаимным влиянием друг друга, так как формирование шагов процесса обучения происходит в соответствии с текущим уровнем компетенции обучаемого, а оценка знаний зависит от выполняемых шагов. Успешность овладения обучаемым требуемым набором КК зависит от адекватности сформированной последовательности шагов обучения возможностям и предпочтениям обучаемого, а также его компетенции для выполнения данных шагов. Одним из возможных подходов, позволяющих уменьшить количество итераций обучения и повысить его эффективность, является организация своевременных обратных связей ИКСО с обучаемым с помощью подсказок.

1. Постановка задачи исследования. В настоящем исследовании решаются следующие задачи:

1) разработка многоуровневой системы подсказок, обеспечивающей потребности обучаемого в каждый из моментов времени работы ИКСО;

2) реализация системы подсказок в рамках универсальной среды создания обучающих программ [3].

# 1. Разработка многоуровневой системы подсказок

Основываясь на результатах исследований американского ученого Курта Ванлена [4], выделим пять уровней подсказок, отличающихся условиями их предоставления обучаемому, степенью детализации, и, как следствие, характером влияния на текущий уровень компетенции обучаемого:

1) минимальная обратная связь, которая заключается в указании элемента ввода, в котором была совершена ошибка;

2) предоставление информации по совершенной ошибке:

3) подсказка следующего шага;

4) оценивание решения студента и обзор решения залачи:

5) подсказка по требованию.

Рассмотрим более подробно каждый из уровней подсказок.

1.1. Минимальная обратная связь. После проверки выполнения задания обучаемому предоставляется минимальная обратная связь путем выделения компонентов ввода, в которых была совершена ошибка. Предоставление подсказок минимальной обратной связи нацелено на информирование обучаемого о неправильном применении некоторых КК в задании, но никак не влияет на уровень владения ланными КК.

1.2. Предоставление информации по совершенной ошибке. Для каждого из элементов ввода автор ИКСО может определить комментарий к совершенной в нем ошибке. После предоставления минимальной обратной связи в форме выделения соответствующих компонентов ввода, обучаемому может быть показана информация о количестве совершенных ошибок, а также комментарии к каждой из них. Данный уровень подсказки направлен на уточнение ошибок в применении некоторых КК в контексте текущего задания.

1.3. Подсказка следующего шага. Для реализации таких важных педагогических принципов, как поддержка сознательности, активности и целенаправленности [5] обучаемого, разработан метод предоставления подсказки следующего шага. Данная подсказка предоставляется непосредственно перед переходом к следующему заданию после проверки результатов выполнения текущего.

Подсказка следующего шага состоит из двух частей:

1) анализ результатов выполнения текущего задания. Обучаемому предоставляется информация о влиянии результатов выполнения текущего задания на состояние входных или выходных КК текущего задания с перечислением тех КК, уровень владения которыми меньше требуемого;

2) обоснование причин предоставления следующего задания. Обучаемому предоставляется объяснение причин выбора следующего задания, а также информация о том, на повышение каких КК текущего задания будет нацелено выполнение следующего задания. Кроме этого, подсказка включает описание новых КК, знание которых необходимо применить обучаемому в следующем задании.

Содержание подсказки следующего шага зависит от траектории движения обучаемого по заданиям ИКСО (движение вперед после успешного овладения всеми КК текущего задания, движение назад при недостаточном знании КК текущего задания для поиска и попытки устранения источника данного отставания, повторное движение по выполненным ранее заданиям).

1.4. Оценивание решения студента и обзор решения задачи. Для реализации данного вида помощи разработана система формирования кортежей подсказок для каждого из заданий ИКСО. Кортеж подсказок представляет собой последовательность подсказок, которые предоставляются пользователю в определенные моменты времени выполнения текущего шага обучающей программы (оценивание решения студента в процессе выполнения задания или обзор решения задачи после проверки ее выполнения). Подсказка кортежа представляет собой некоторое текстовое сообщение, содержание которого может быть сформировано динамически в зависимости от текущих результатов выполнения обучающей программы. Показ подсказки может оказывать влияние на уровень владения некоторыми КК задания. Связи между КК задания могут быть представлены с помощью байесовской сети (БС) [6]. Подсказке кортежа в БС задания соответствует узел, связанный с соответствующими узлами КК, на которые он оказывает влияние [7].

Пусть узел некоторого КК KCNode имеет k poдительских узлов Parent<sub>1</sub>, Parent<sub>2</sub>,.., Parent<sub>k</sub> и связан-

ный с ним узел помоши Hint. Узел KCNode имеет два состояния (True - владение соответствующим КК в контексте задания, False - отсутствие владения КК). Узел Hint имеет состояние Shown (подсказка предоставлена) и NotShown (подсказка не предоставлена). Представим фрагмент таблицы условных вероятностей (TVB) узла KCNode для состояния True в виде кортежа <P<sub>1</sub>,P<sub>2</sub>,..,P<sub>2(k+1)</sub>> из 2(k+1) элементов. Автор ИКОП определяет для каждой подсказки степень влияния ее показа на уровень владения определенным КК. Если подсказка не оказывает влияния на уровень компетенции обучаемого, то степень ее влияния равна 1. Значение коэффициента влияния автор ИКОП определяет путем собственной экспертной оценки или исходя из накопленной статистики выполнения ИКОП. После показа подсказки в БС вносится свидетельство P(Hint=Shown)=1 и происходит пересчет значений TVB узла KCNode при Hint=Shown. Фрагмент ТУВ узла KCNode будет иметь значения  $Infl^*P_i$ для Hint=Shown  $\overline{M}$ KCNode=True  $P_i$  для Hint=NotShown И И KCNode=True, rge Infl  $\in$  R, Infl  $\geq$  1, i  $\in$  [1..2  $\cdot$  (k + 1)], причем  $\forall i$ , Infl\*P<sub>i</sub>  $\leq 1$ . В таком случае для узла KCNode имеют место следующие равенства:

 $P(KCNode=True$  | Parent<sub>1</sub>, Parent<sub>2</sub>,...Parent<sub>k</sub>, Hint=Shown)=< Infl\*P<sub>1</sub>, Infl\*P<sub>2</sub>,.., Infl\*P<sub>2k</sub>>;

 $P(KCNode=True$  | Parent<sub>1</sub>, Parent<sub>2</sub>,..,Parent<sub>k</sub>, Hint=NotShown)= $\langle P_1, P_2, \ldots, P_{2k} \rangle$ .

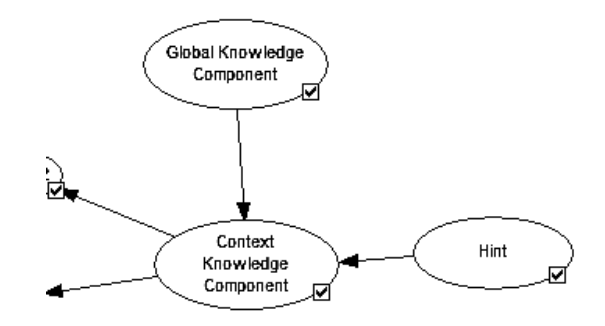

Рис. 1. Фрагмент БС задания

Рассмотрим влияние подсказки на простейшем примере, когда узел КК имеет лишь 2 родительских узла, один из которых является узлом подсказки. При большем количестве родительских узлов КК метод пересчета его ТУВ остается прежним, изменяется лишь количество пересчитываемых значений данной ТУВ.

Пусть имеется узел контекстного КК Context Knowledge Component (применение КК в контексте определенного задания) и связанный с ним узел глобального КК Global Knowledge Component (знание КК в любом из контекстов заданий). Узел подсказки Hint связан с узлом Context Knowledge Component. Подсказка имеет коэффициент влияния Infl=1.1.

Изначально до показа подсказки ТУВ узла Context Knowledge Component имеет вид:

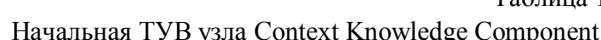

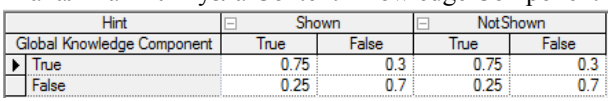

После показа подсказки P(Hint=Shown)=1 и ТУВ узла Context Knowledge Component имеет значения, показанные в табл. 2.

Таблина 2

 $Ta5m1$ 

**TYB** узла Context Knowledge Component после прелоставления полсказки

| Hint                       | Shown |       | <b>Not Shown</b> |      |
|----------------------------|-------|-------|------------------|------|
| Global Knowledge Component | Irue  | False | True             | alse |
| rue                        |       |       |                  |      |
|                            |       | J.67  |                  |      |

Условие показа подсказки можно связать с текущим уровнем владения КК задания, на которые данная подсказка влияет. Определим несколько условий показа подсказки:

1) показывать подсказку независимо от состояния КК:

2) показывать подсказку, когда уровень по всем КК, на которые она влияет, меньше (больше, равен) некоторого значения  $P \in [0..100]$  в процентах;

3) показывать подсказку, когда уровень владения хотя бы по одному КК, на который она влияет, меньше (больше, равен) некоторого значения  $P \in [0..100]$  в процентах.

Таким образом, сценарий показа подсказок кортежа может динамически быть изменен в процессе выполнения ИКСО в зависимости от текущего состояния КК.

1.5. Подсказка по требованию. Данный вид подсказки может быть вызван обучаемым в любой момент времени выполнения ИКСО. Определим три вида подсказки по требованию:

1) теоретическая справка к заданию (разъяснение некоторых теоретических аспектов задания или ИКСО в целом);

2) практическая справка к заданию (разъяснение некоторых практических особенностей выполнения задания или ИКСО в целом);

3) справка по глобальному КК (при просмотре текущего состояния владения КК обучаемый имеет возможность просмотреть справку по каждому из таких КК в случае ее наличия).

Многоуровневая система подсказок обеспечивает формирование обратных связей ИКСО для множества случаев выполнения шагов решения задачи, позволяя своевременно реагировать на потребности обучаемого в компенсации обнаруженного недостатка компетенции.

Рассмотрим реализацию разработанной системы подсказок в универсальной среде создания и трансляции интеллектуальных обучающих программ [6].

### 2. Реализация системы подсказок в рамках универсальной среды создания обучающих программ

Универсальная среда создания и трансляции интеллектуальных компьютерных обучающих программ позволяет осуществлять графическое конструирование ИКСО без обязательного использования средств программирования. Обучающая программа в универсальной среде представляется в виде проекта. содержащего набор заданий. Каждое из заданий представляет собой совокупность визуальных компонентов отображения информации (надписи, картинки), а также ее ввода (таблицы, выпадающие списки, поля ввода, редакторы построения графиков). Рассмотрим особенности внедрения каждого из уровней системы подсказок в работу универсальной среды.

2.1 Реализация минимальной обратной связи. Результатом предоставления минимальной обратной связи является выделение элементов ввода, в которых была совершена ошибка, некоторым цветом (например, красным). Пример результатов предоставления минимальной обратной связи представлен на рис. 2.

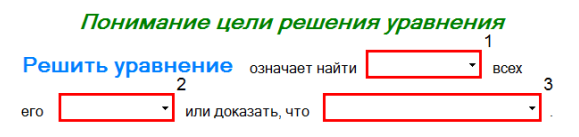

Рис. 2. Результат предоставления минимальной обратной связи

2.2. Реализация предоставления информации по совершенной ошибке. Информация о совершенных ошибках предоставляется после выполнения и проверки текущего задания в виде сообщения о количестве совершенных ошибок и списка комментариев к каждой из них. Для реализации данного уровня подсказки автор ИКСО должен определить для каждого из элементов ввода комментарий, который будет показан обучаемому в случае ввода неправильного ответа в данный элемент ввода.

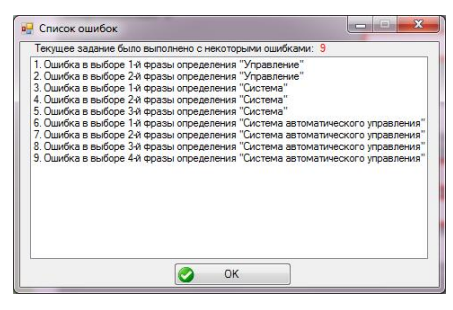

Рис. 3. Результат предоставления информации по совершенной ошибке

2.3. Реализация подсказки следующего шага. Для формирования содержания подсказки следующего шага ИКСО использует информацию о КК

ISSN 2073-7378

текущего и следующего заданий, а также данные о текушем направлении выполнения заланий (лвижение вперед, движение назад, повторное движение). В результате этого, автору ИКСО необходимо всего лишь определить для каждого из заданий разрешение на показ данного уровня подсказки, а ее текст будет сформирован динамически в процессе выполнения ИКСО. Пример подсказки следующего шага представлен на рис. 4.

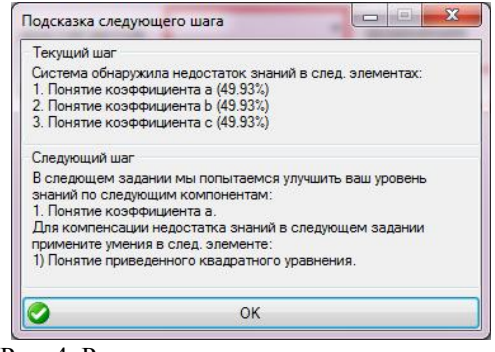

Рис. 4. Результат предоставления подсказки следующего шага

2.4. Реализация подсказки по оцениванию решения студента и обзору решения задачи. Для реализации данного вида помощи разработана система формирования кортежей подсказок. Для каждого из заданий формируется набор кортежей подсказок (рис. 5).

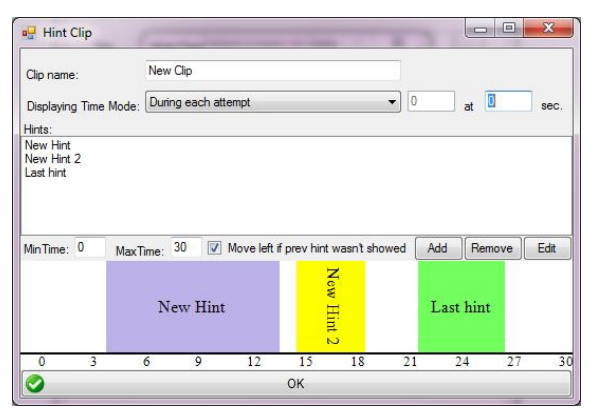

Рис. 5. Редактор кортежей подсказок

Для каждого кортежа подсказок необходимо определить режим его вызова (в течение выполнения задания или после него), а также список составляющих кортеж подсказок, расположенных на временной шкале. Визуальным представлением подсказки является панель с текстовым описанием, показанная возле некоторого элемента формы задания.

Важным параметром подсказки является ее текст. Содержание текста может быть статическим или формироваться динамически в зависимости от введенных ответов в компоненты ввода текущего задания или уже выполненных. Рассмотрим синтаксис формирования динамического содержания текста полсказки (рис. 6, 7).

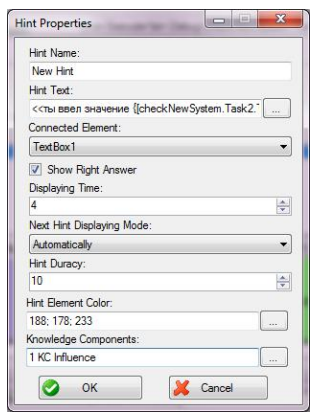

Рис. 6. Редактирование свойств подсказки кортежа

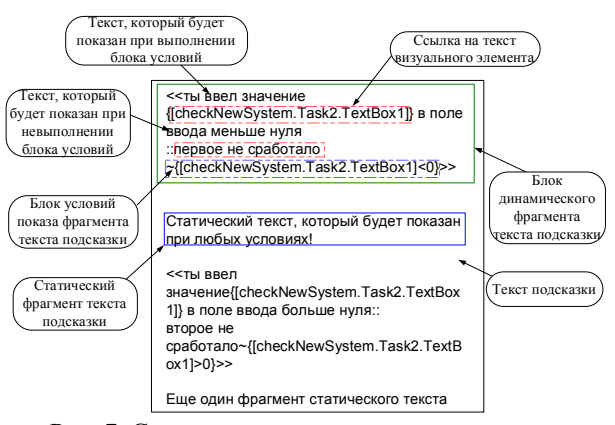

Рис. 7. Структура синтаксиса динамического текста подсказки

Динамическая часть текста задается внутри специальных знаков, ее внутренняя часть включает блок текста и блок условий показа данного текста. Блок текста может содержать фрагменты, которые при показе подсказки замещаются результатом расчета некоторой математической формулы. В свою очередь, данные формулы могут содержать ссылки на текст визуального компонента одного из заданий. Таким образом, описанный метод динамического формирования текста подсказки позволяет моделировать работу реального педагога в процессе выполнения обучающей программы, формируя подсказки, содержание которых соответствует текущим результатам обучения.

Важным параметром подсказки является влияние ее показа на уровень владения КК текущего залания

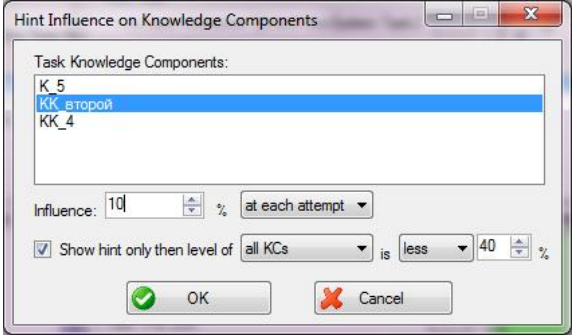

Рис. 8. Определение влияния подсказки на КК

Лля каждого КК задания необходимо определить коэффициент влияния на него подсказки в случае ее показа. Если показ подсказки не влияет на степень владения КК, то уровень ее влияния равен 0. Помимо этого, можно установить специальные случаи показа подсказки, определяемые уровнем владения КК задания.

2.5. Реализация подсказки по требованию. Подсказка по требованию представляет собой фрагмент текстовой информации или анимационный клип и вызывается путем нажатия обучаемым по соответствующей кнопке вызова подсказки.

### Заключение

В результате выполненного исследования была разработана многоуровневая система подсказок ИКСО, а также ее программная реализация в универсальной среде создания и трансляции обучающих программ. Формирование различных уровней подсказок, определяющих их различный способ представления, условия предоставления и степень влияния на текущий уровень компетенции обучаемого, позволяет обеспечить формирование адекватных и своевременных обратных связей ИКСО для множества случаев протекания процесса обучения. Наиболее простыми видами подсказок являются минимальная обратная связь (выделение мест совершения ошибок), информация по совершенной ошибке (текстовые комментарии к ошибкам), а также подсказка по требованию (вызываемая по желанию обучаемого). Более комплексными видами подсказок являются подсказка следующего шага (объяснения причин выбора следующего задания после выполнения текущего) и оценивание решения обучаемого и обзор выполнения задачи с использованием кортежей подсказок, которые требуют для своего формирования анализ текущего состояния КК обучаемого. Формирование своевременных обратных

связей ИКСО с обучаемым с помошью многоуровневой системы подсказок позволяет повысить эффективность обучения и снизить количество его итераций за счет своевременной компенсации обнаруженного недостатка компетенции обучаемого [8].

#### Список литературы

1. Conati C. Using Bayesian Networks to Manage Uncertainty in Student Modeling / C. Conati, A. Gertner, K. Vanlehn // Journal of User Modeling and User-Adapted Interaction, Kluwer Academic Publishers Hingham, MA, USA. - $2002. - Vol.$  12, Issue 4. - P. 371-417.

2. Cognitive Tutors: Lessons Learned / J.R. Anderson, A.T. Corbett, K.R. Koedinger, R. Pelletier // The Journal of the Learning Sciences.  $-2005. - Vol. 4$ , Num. 2.  $- P. 167-207.$ 

3. Pedan S. The universal environment for creation and translation of intelligent computer tutoring programs / S. Pedan, A. Chukhray // Proceedings of Signal Processing Symposium, Jachranka, Poland. - 2011. - P. 122-129.

4. VanLehn K. The Behavior of Tutoring Systems / K. VanLehn // International journal of Artifical intelligence in education.  $-2006. - Vol.$  16, Issue 3.  $- P.$  227-265.

5. Выготский Л.С. Психология развития человека / Л.С. Выготский. – М.: Изд-во Смысл: Изд-во Эксмо. 2005. – 1136 с.: ил. (Библиотека всемирной психологии).

6. Russell S. Artificial Intelligence: A Modern Approach (2nd ed.) / S. Russel, P. Norvig. - Upper Saddle River, New Jersey: Prentice Hall,  $2003. - 1132 p$ .

7. The method of computer tutoring program pedagogical actions formation for its inner loop tasks / S. Pedan, A. Kulik, A. Chukhray, S. Hall // Proceedings of ASBBS Annual Conference: Las Vegas. - 2011. - Vol. 18, Num.  $1. - P. 626-637.$ 

8. The Cognitive Tutor Authoring Tools (CTAT): Preliminary evaluation of efficiency gains. In M. Ikeda, K.D. Ashley, & T.W. Chan (Eds.) / V. Aleven, B.M. McLaren, J. Sewall, K. Koedinger // Proceedings of the 8th International Conference on Intelligent Tutoring Systems, Berlin: Springer Ver $lag. - 2006. - P. 61-70.$ 

#### Поступила в редколлегию 6.10.2011

Рецензент: д-р техн. наук, проф. Н.Д. Кошевой, Национальный аэрокосмический университет им. Н.Е. Жуковского «ХАИ», Харьков.

#### БАГАТОРІВНЕВА СИСТЕМА ПІДКАЗОК В ІНТЕЛЕКТУАЛЬНИХ КОМП'ЮТЕРНИХ ПРОГРАМАХ, ЩО НАВЧАЮТЬ

А.Г. Чухрай, С.І. Педан

Описано розробку багаторівневої системи підказок в інтелектуальних комп'ютерних програмах, що навчають. Для кожного з видів підказок представлені методи їхнього формування, випадки показу, а також характер впливу на процес навчання й рівень компетенції учня. Запропоновано метод динамічного формування текстового змісту підказок. Розглянуто реалізацію розробленої системи підказок у рамках універсального середовища створення й трансляції програм, що навчають.

Ключові слова: інтелектуальний комп'ютерний засіб навчання, компонент компетенції, підказка, байєсівська мережа, зворотний зв'язок, універсальне середовище.

#### MULTILEVEL SYSTEM OF HINTS IN INTELLIGENT COMPUTER TUTORING PROGRAMS

#### A.G. Chukhray, S.I. Pedan

Working out of multilevel system of hints in intelligent computer tutoring programs is described. For each of hint mode methods of their formation, display cases, and also character of influence on training process and level of trainee competence are presented. The method of dynamic formation of hint text is offered. Realization of the developed system of hints within the universal environment of creation and translation of tutoring programs is considered.

Keywords: intelligent computer tutoring tool, competence component, hint, Bayesian network, feedback, universal environment.